# **micro:bit**

25個 LED 各種センサ、通信機能 デバイス「**micro:bit**」を ってプログラム 操作してみよ

## micro**□bit**

 $\Box$ micro $\Box$ bit  $\Box$ BBC  $\Box$   $\Box$ BBC  $\Box$   $\Box$ 

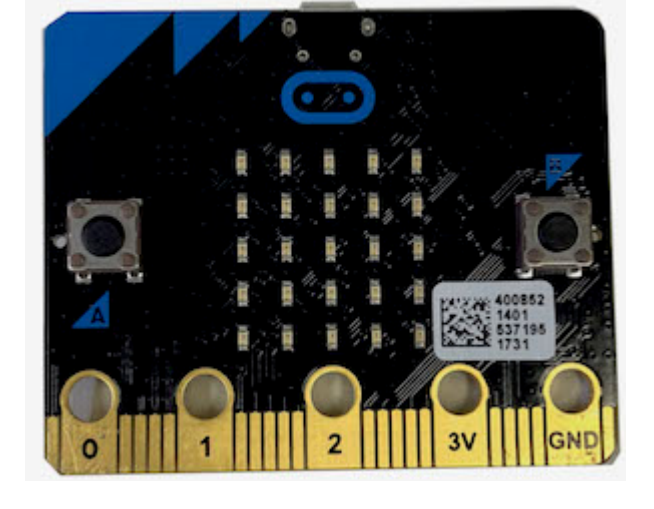

### **microbit 搭載している各部品**

 $\Box$ microbit  $5 \Box$ LED 25

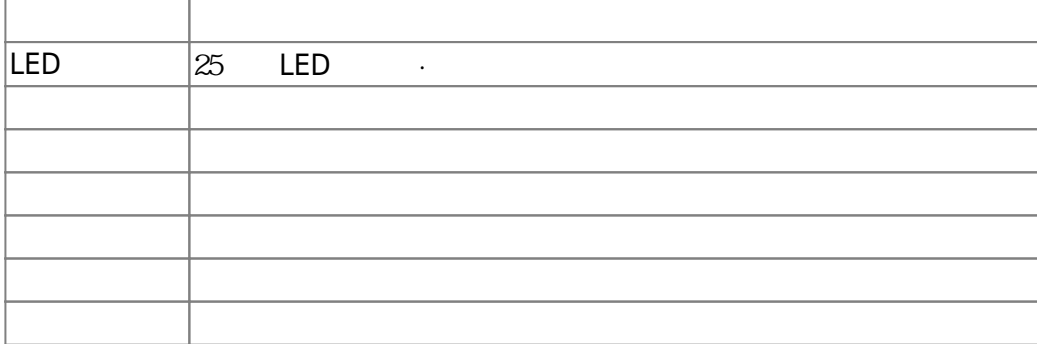

#### $m$ **icrobit**

 $\Box$ Windows  $\Box$ 

 $\square$ OS  $\square$ 

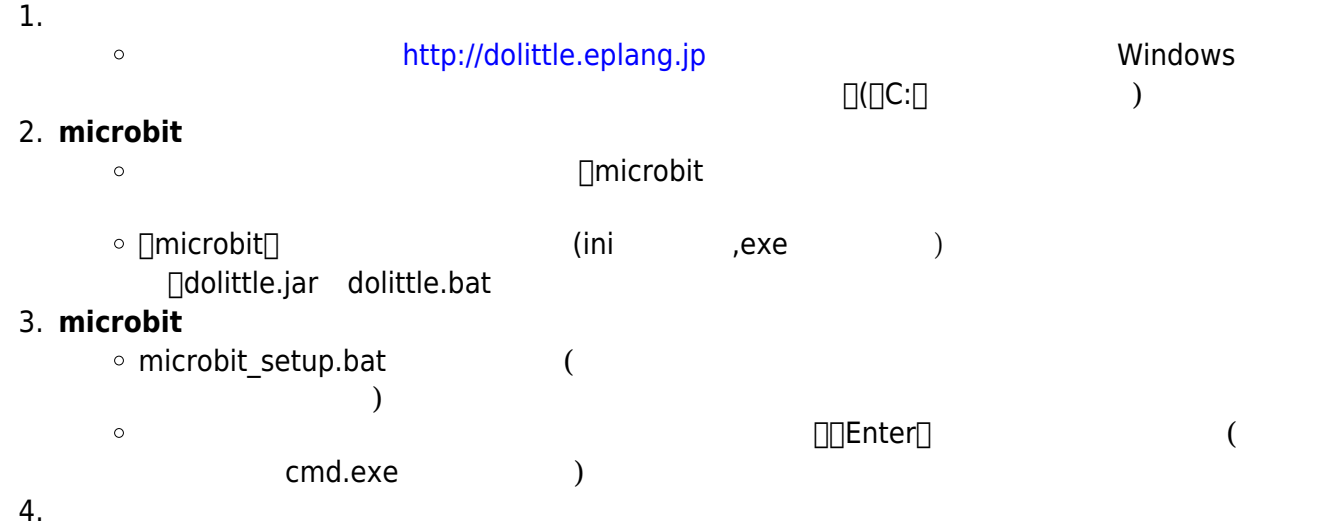

dolittle.bat  $\circ$ 

#### 1: microbit USB **2**: プログラム 編集

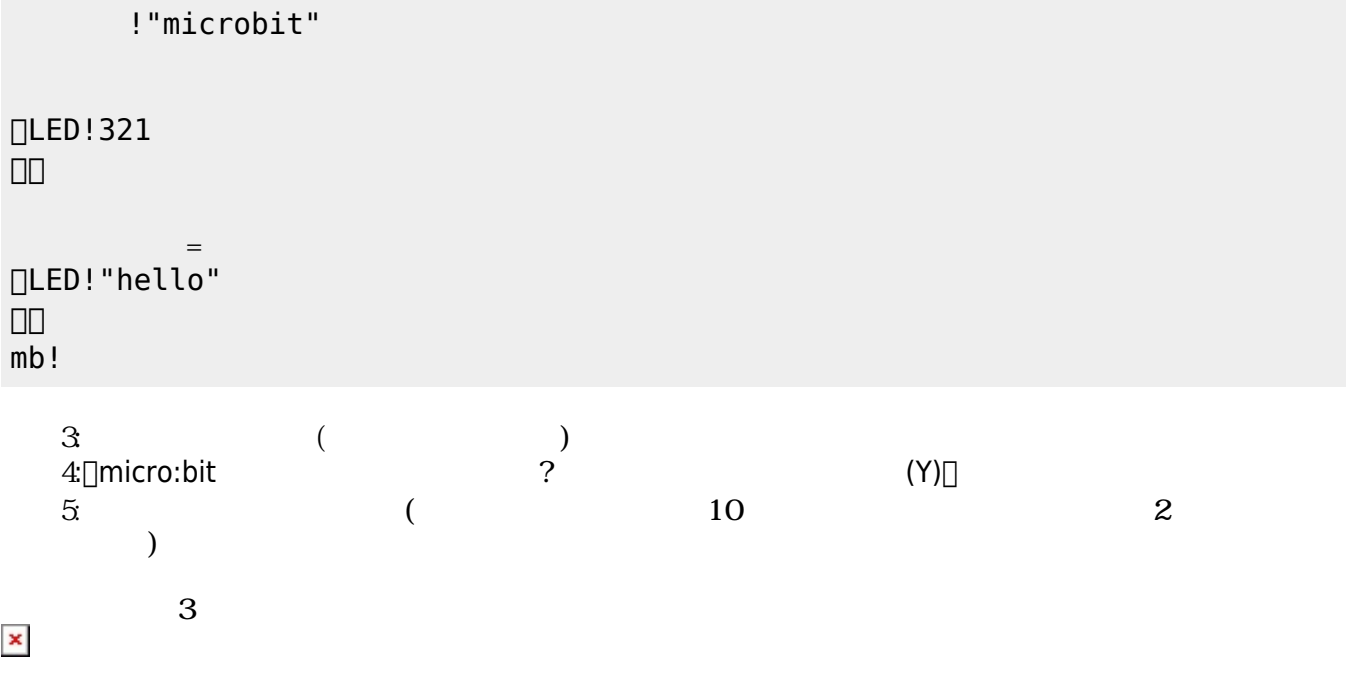

ー<br>■ ☆ はんではOKではないですね。<br>「hello<sub>」</sub><br>「hello」 OK

## **microbit**

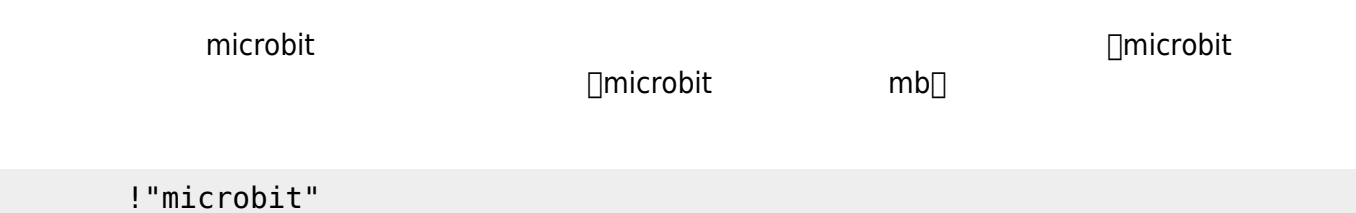

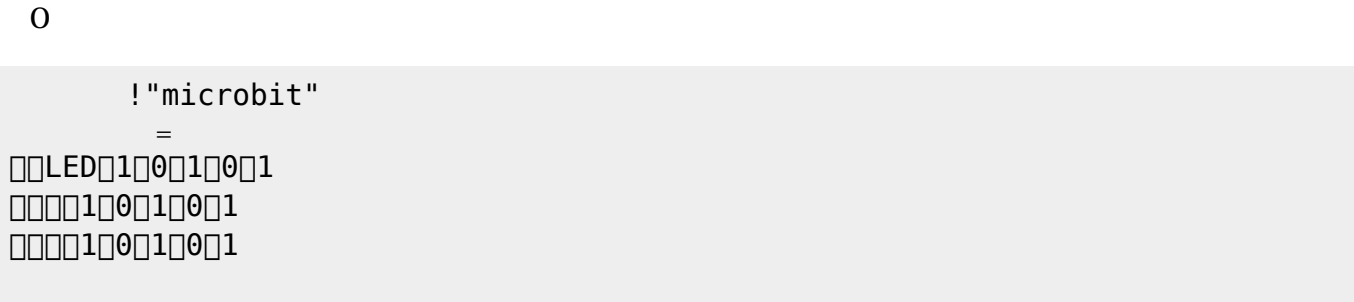

 LEDでは、各々 LED 点灯させるか消灯させるかを指定することで 表示することが可能である。 **表示 スクロール表示** 引数に1と0を わせた25の数字 指定する。LED 点灯は「1」、消灯

# **命令 説明**  $\approx$  25  $\equiv$  LED  $\approx$ LED

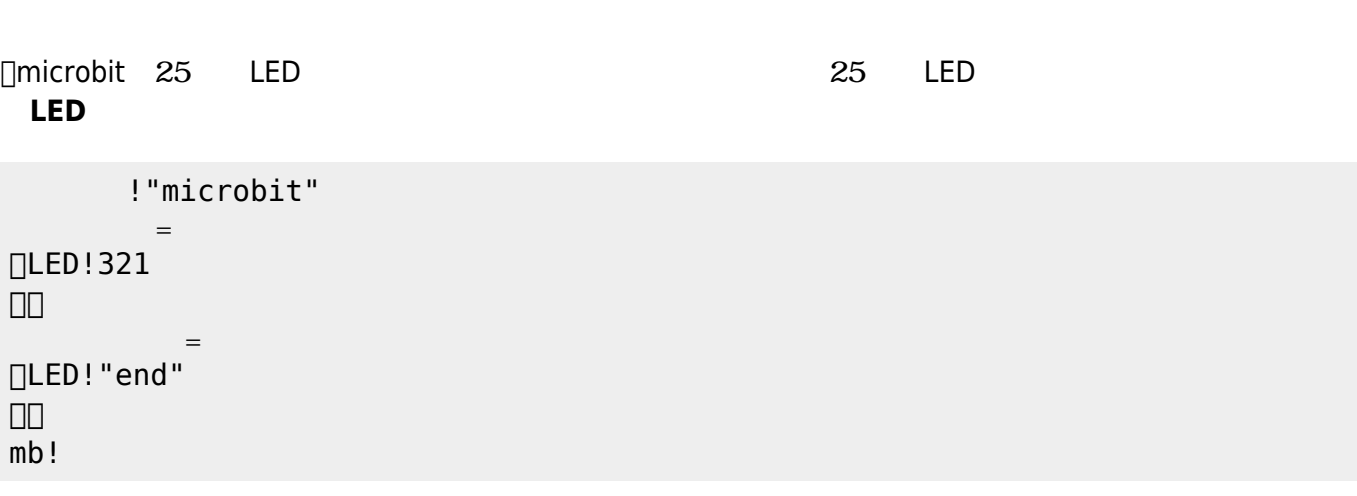

 $321$  $\mathsf{end}[]$ 

 $\alpha$  " "

**LEDオブジェクト 命令一覧**

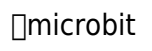

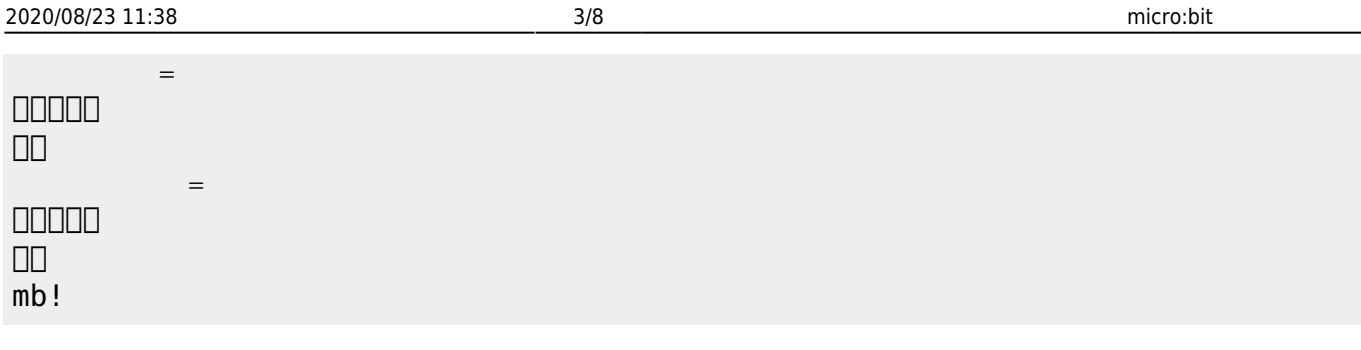

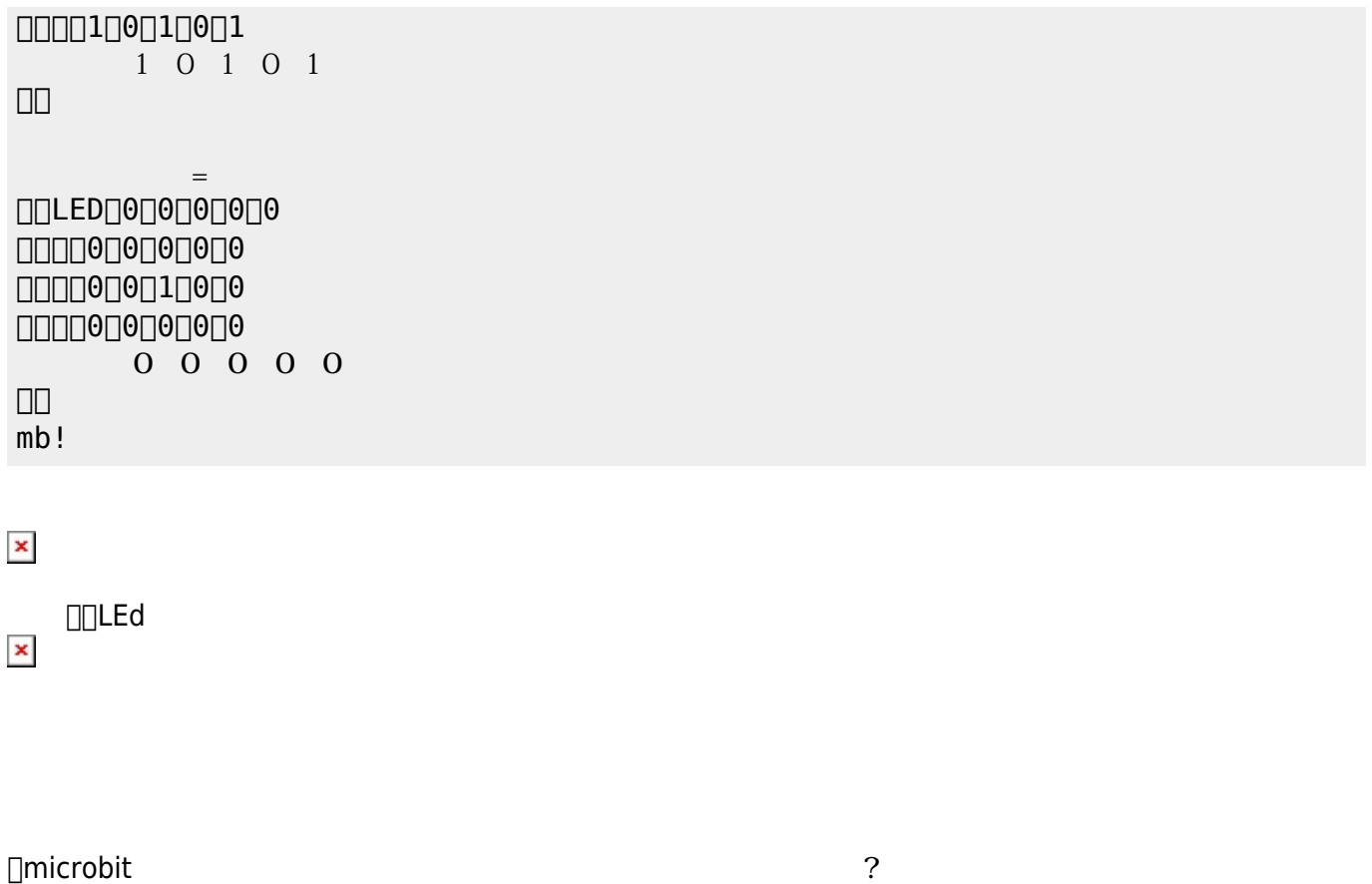

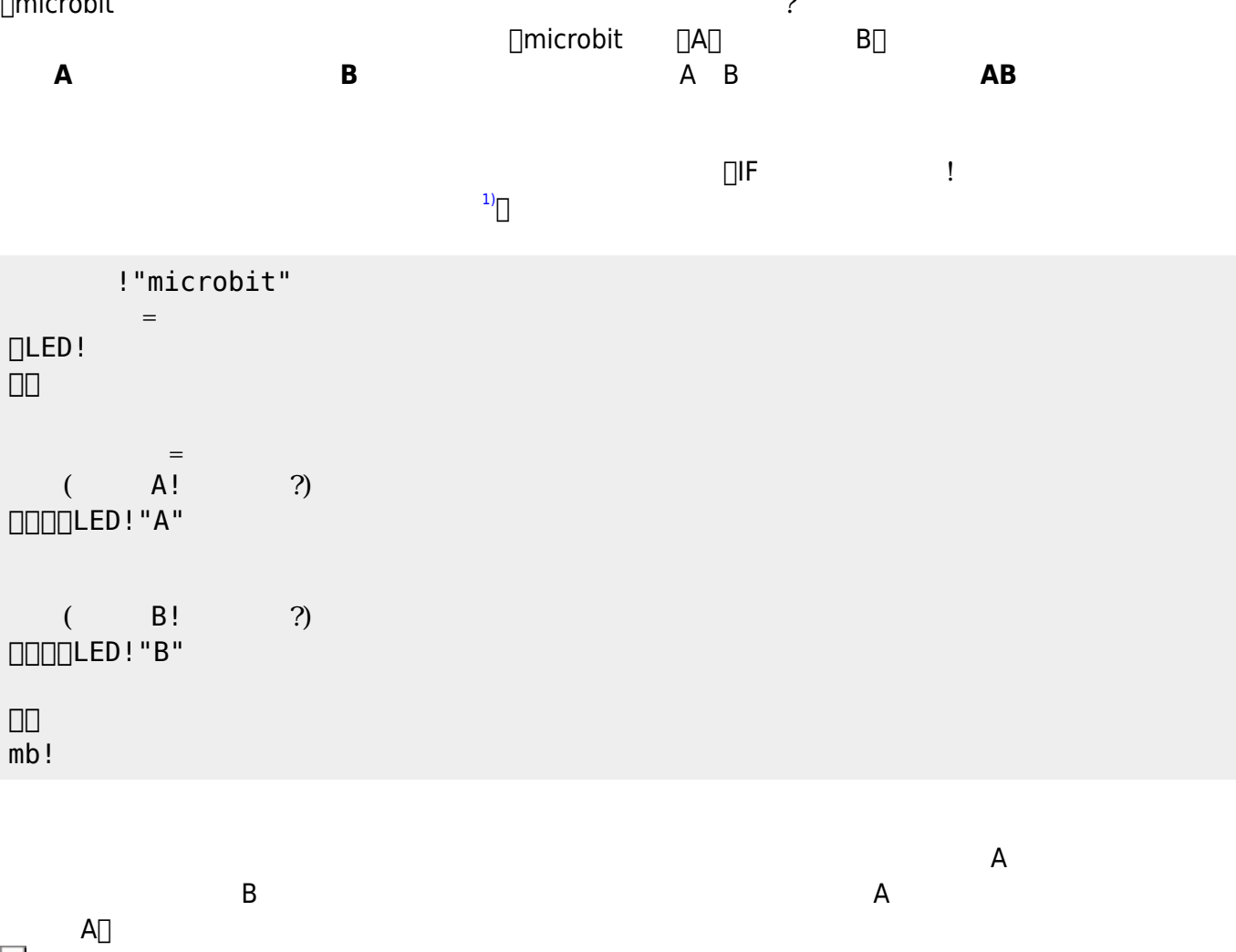

 $\mathsf{B}$  under the set of  $\mathsf{B}$   $\Box$ 

!"microbit"

 $=$ 

 $=$ 

**DLED!** 」。

」。  $\overline{mb}$ !

 $\pmb{\times}$ 

microbit さんしゃ しょうこうしゃ しゅうしょう せいしん せいしん しゅうしょう せいしん しゅうしょう

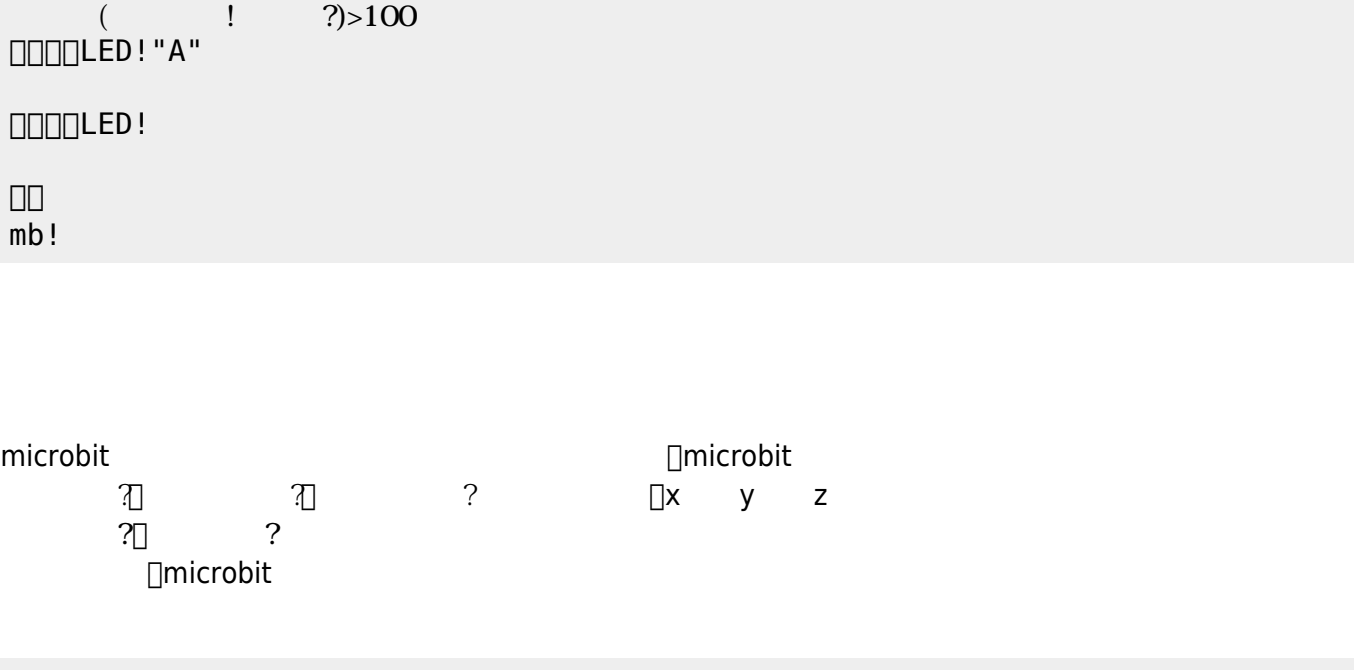

プログラミング言語「ドリトル」 - https://dolittle.eplang.jp/

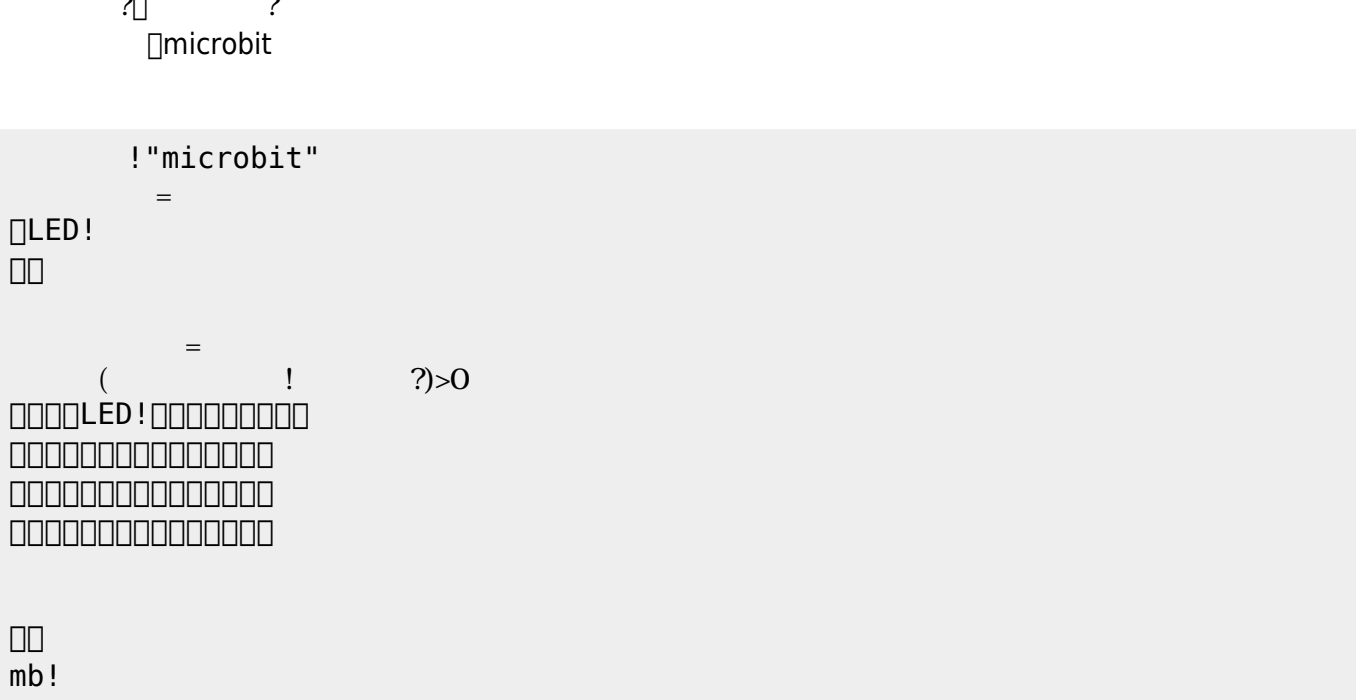

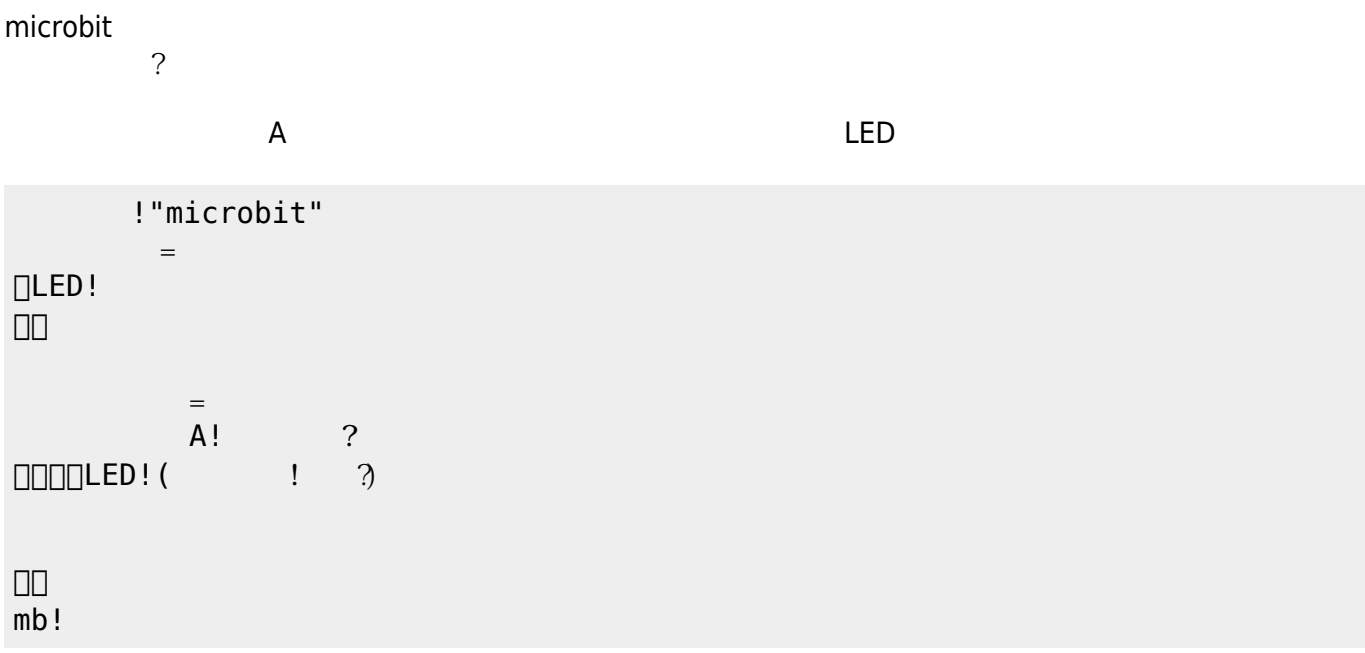

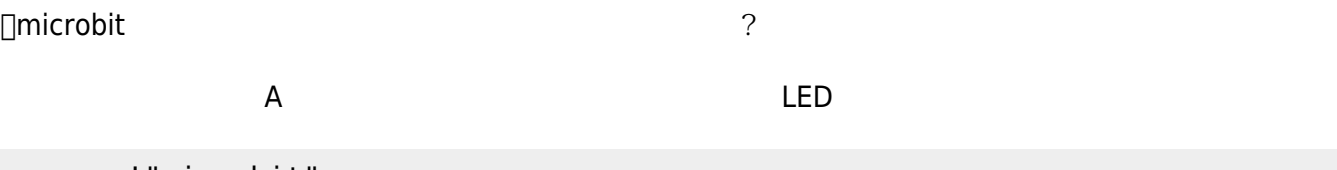

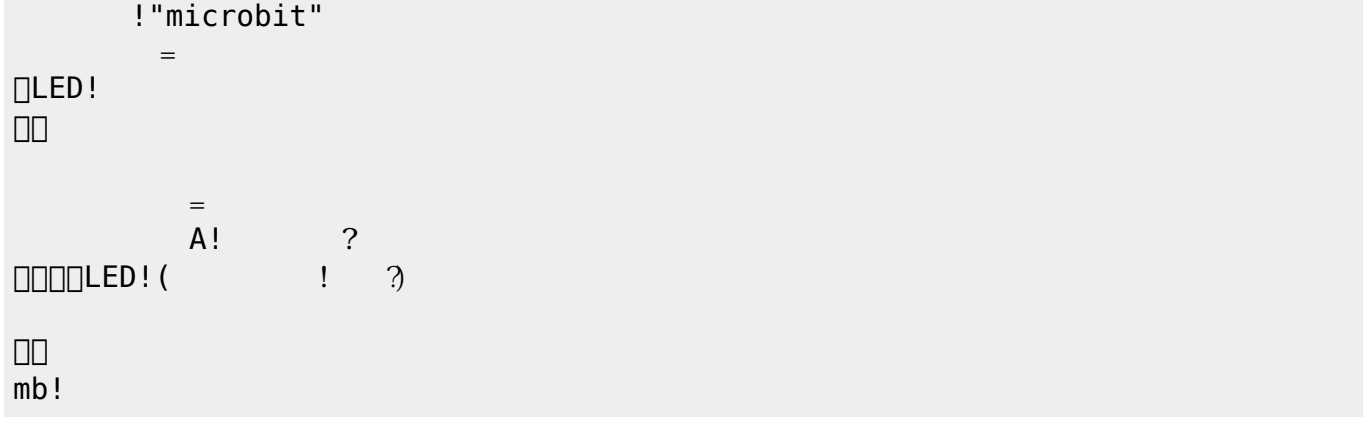

## **microbit**

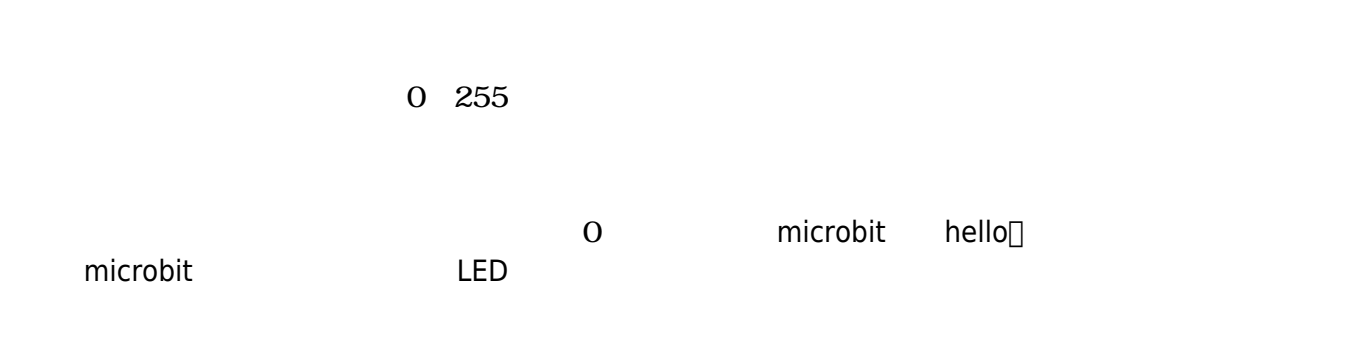

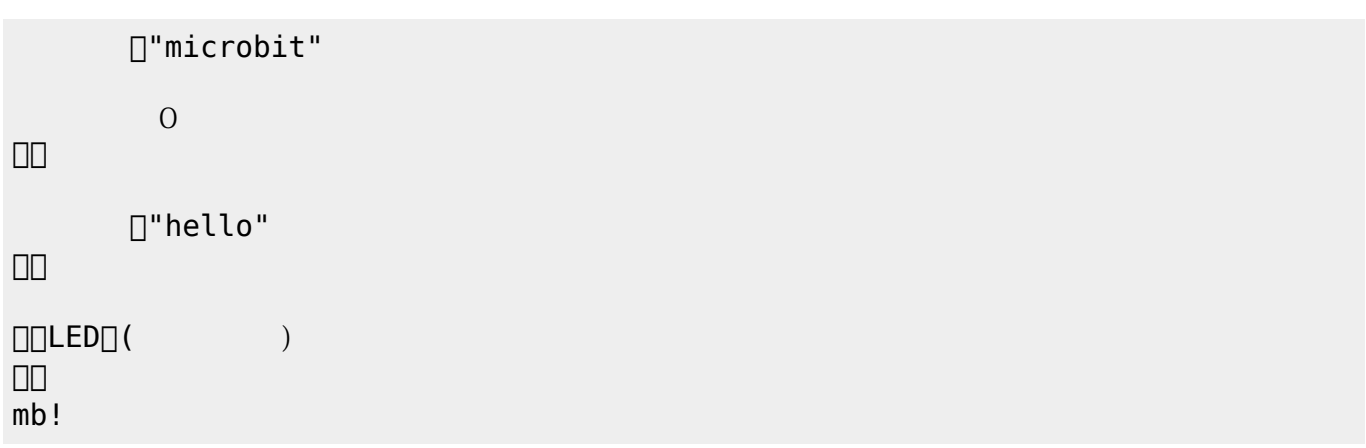

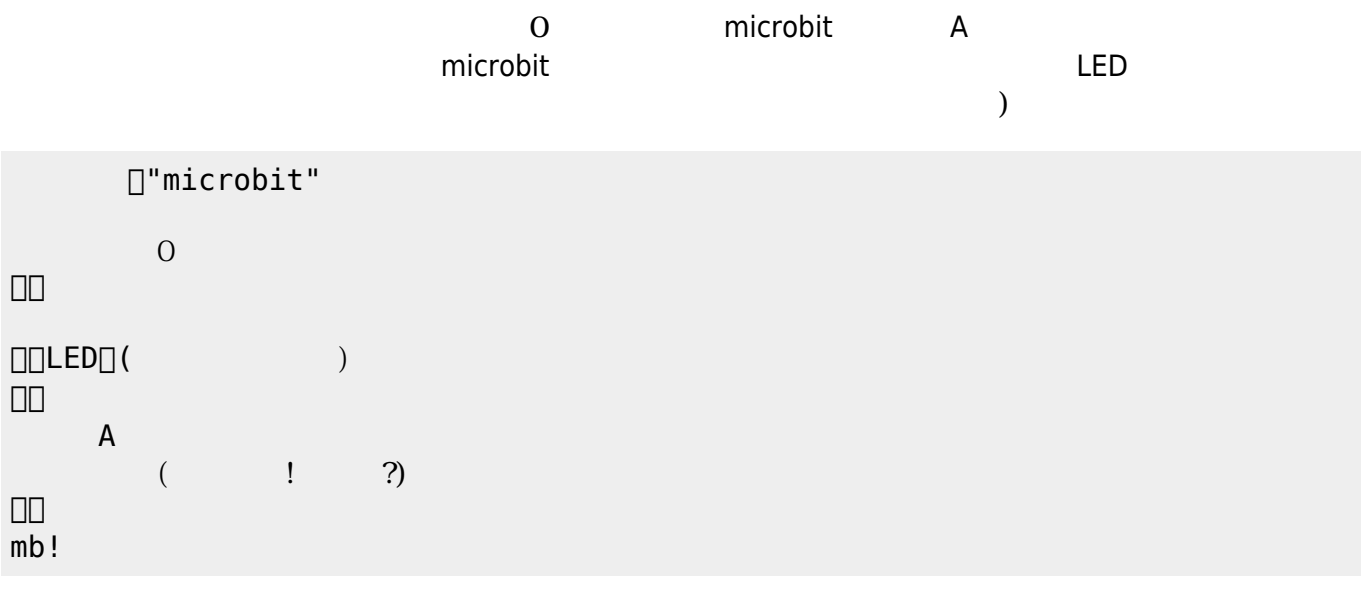

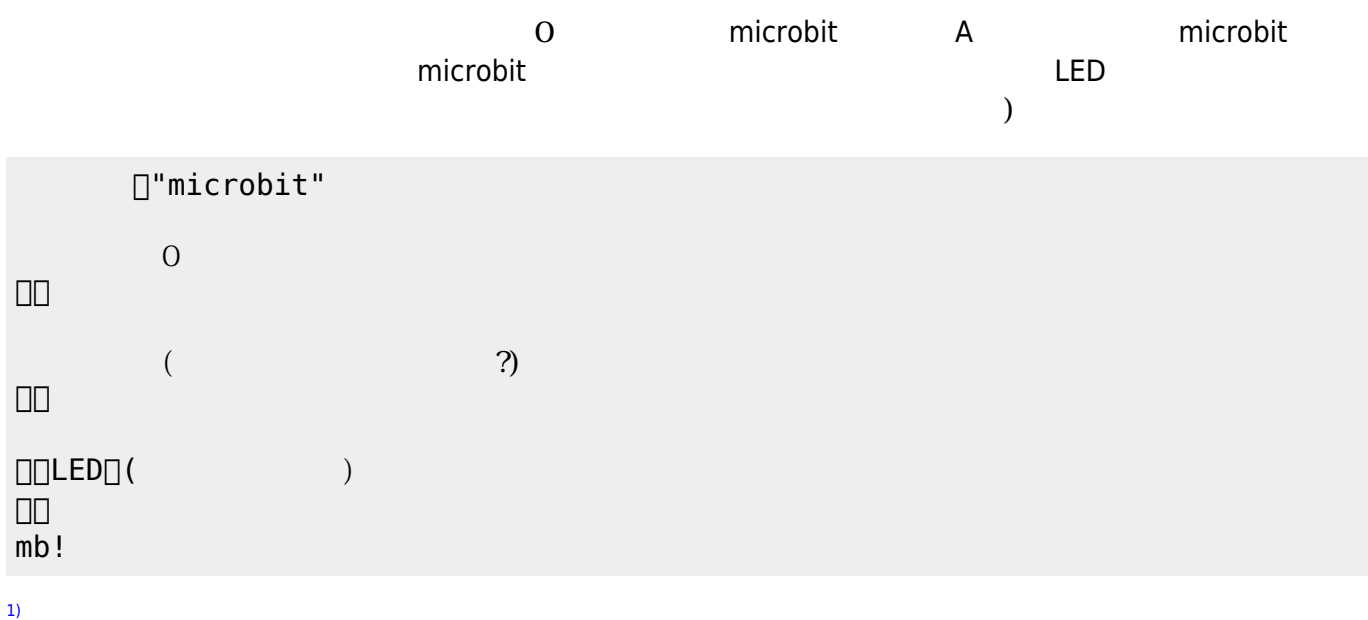

([https://dolittle.eplang.jp/ref\\_basic](https://dolittle.eplang.jp/ref_basic))

 $\pmb{\times}$ 

From:  $h$ ttps://dolittle.eplang.jp/

Permanent link: **[https://dolittle.eplang.jp/ch\\_microbit](https://dolittle.eplang.jp/ch_microbit)**

Last update: **2019/03/19 17:59**